#### Java EE

Cours de 2<sup>e</sup> année ingénieur Spécialisation « Génie Informatique »

fabien.romeo@fromeo.frhttp://www.fromeo.fr

#### Introduction aux JSP

# JSP

- Les servlets facilitent le traitement avec javades requêtes et réponses HTTP, **mais** ils ne sont pas appropriés à l'écriture de code HTML– **out.println("<html><head><title>"+title+"</title>…");**
- Les JSP permettent d'intégrer du code java dans une page HTML
	- **<h1>Time on server</h1> <p><%= new java.util.Date() %></p>**
- Mais au final une JSP n'est qu'un servlet !

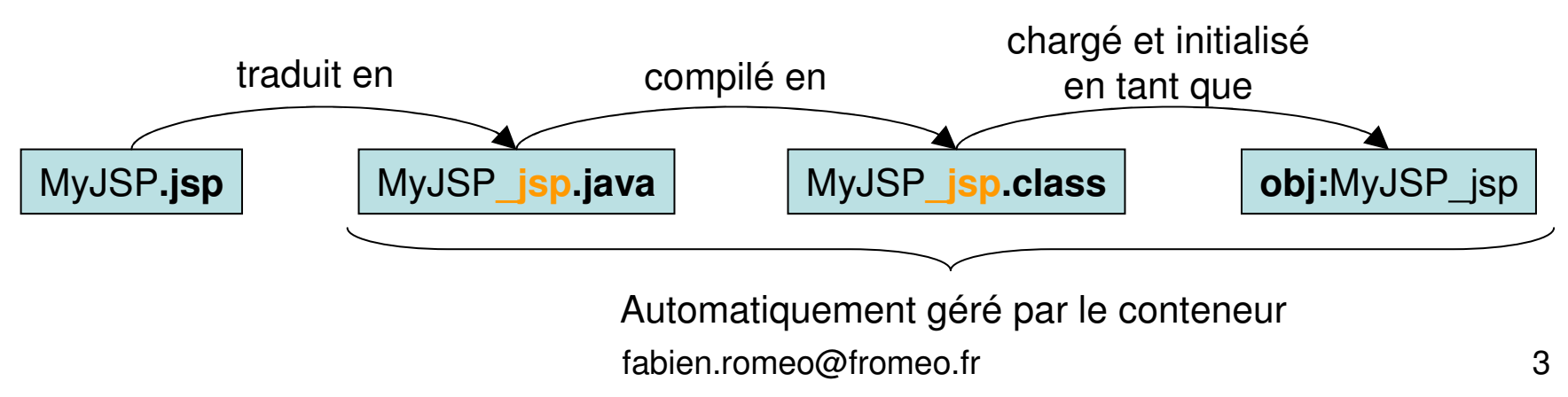

### Cycle de vie d'une JSP

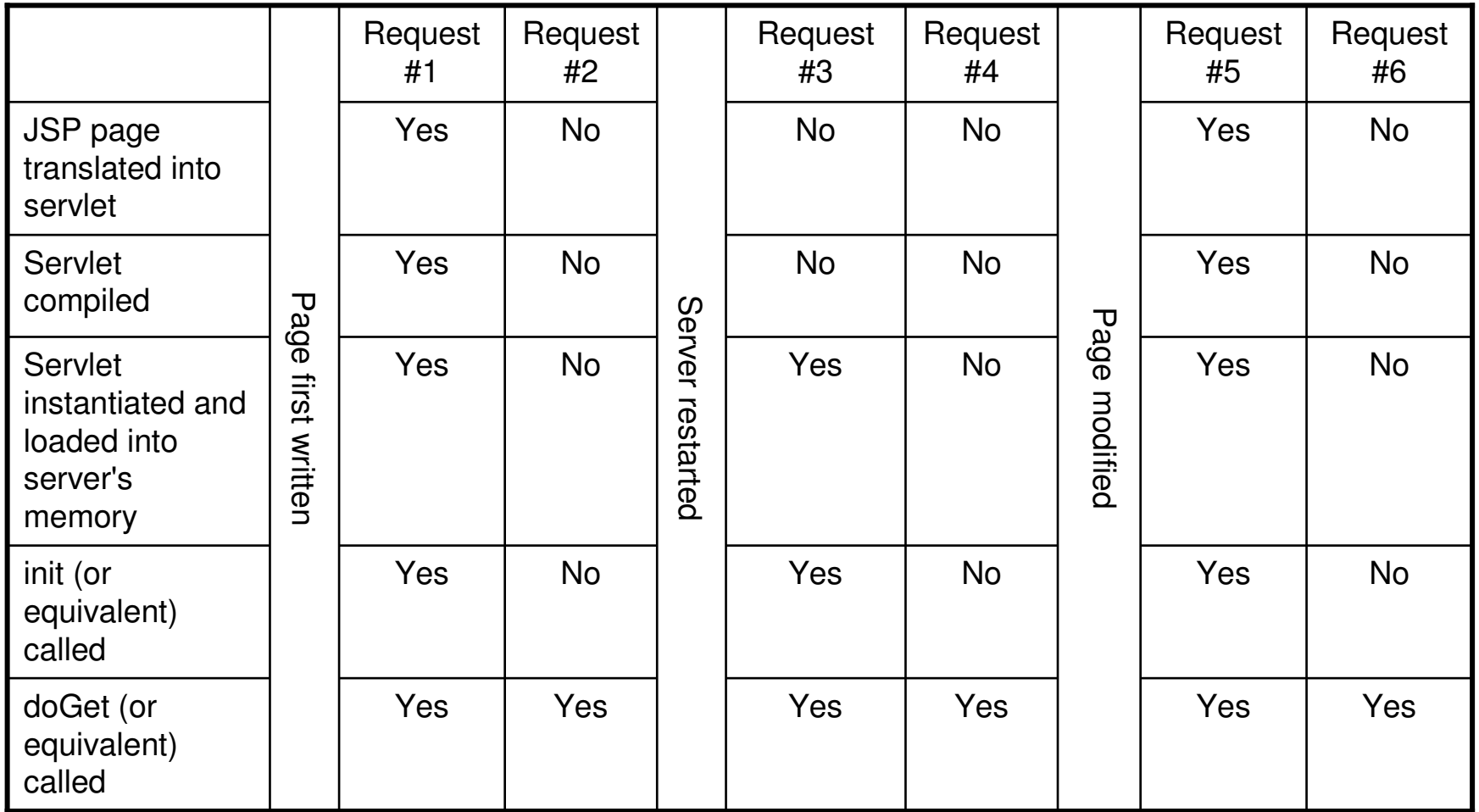

## Correspondance JSP/Servlet

• JSP d'origine

**}**

```

<h1>Time on server</h1>
<p><%= new java.util.Date() %></p>
```
• Servlet généré par Tomcat

```
public final class Clock_jsp
extends org.apache.jasper.runtime.HttpJspBase
implements org.apache.jasper.runtime.JspSourceDependent {public void _jspService(HttpServletRequest request,
HttpServletResponse response)
throws java.io.IOException, ServletException {response.setContentType("text/html");
JspWriter out = response.getWriter();// ...
out.write("<h1>Time on server</h1>\r\n");out.write("<p> ");
out.print( new java.util.Date() );out.write("</p>\r\n");// ...
```
# Accès au code généré

- • Plugin Eclipse
	- –System.getProperty("catalina.base")
	- – \$ECLIPSEWORKDIR\.metadata\.plugins\org. eclipse.wst.server.core\tmpX\
		- → work\Catalina\localhost
- • Tomcat direct
	- –\$TOMCATDIR\work\Catalina\localhost

#### Stratégie de conception :Limiter le code Java dans les JSP

- Deux options
	- –Ecrire 25 lignes de code directement dans une JSP
	- Ferira eas 75 lianas dans lina elassa. Iava a nart a Ecrire ces 25 lignes dans une classe Java à part et 1 ligne dans une JSP pour l'invoquer
- Pourquoi la 2<sup>e</sup> option est vraiment meilleure ?
	- – **Développement.** Ecriture de la classe dans un environnement Java et pas HTML
	- $\Box$  Dehonane S'il y a decerreure e **Debogage.** S'il y a des erreurs, elles sont visibles à la compilation
	- Taet Ljaci **Test.** L'accès à la classe Java facilite le test (ex: boucle de test de 100000 itérations sur un serveur…)
	- –**Réutilisation.** Utilisation de la même classe dans différentes pages JSP

# JSP issues?

- • Extensions de fichiers
	- –.jsp, page JSP standard
	- –.jspf, fragment de page JSP
	- –.jspx, page JSP compatible XML
- • Deux syntaxes
	- –**Standard**
	- –XML
- • Extensible à travers des librairies de tag (fichiers .tld)

## Syntaxe de base

- Texte HTML
	- <h1>Blah</h1>
	- Paccó au clior Passé au client. Réellement traduit en servlet par le code
		- out.print("<h1>Blah</h1>");
- Commentaires HTML
	- حــ Mmmantaira ـــ/ <!-- Commentaire -->
	- rail ana las antrae Pareil que les autres éléments HTML : passés au client
- Commentaires JSP
	- $-$  2%-- Commonstru <%-- Commentaires --%>
	- $-$  No cont nec anyovée eu Ne sont pas envoyés au client
- Echappement <%
	- –Pour obtenir  $<$ % dans la sortie, utiliser  $<$ \%

# Types des éléments de scripts

- Expressions
	- Format L Format : <%= expression %>
	- Fygluág at incárág danc la c Evaluée et insérée dans la sortie du servlet Se traduit par out.print(expression)
- Scriptlets
	- Forma Format :  $\lt\%$  code  $\gg$
	- $\hspace{0.1cm}$  Incárá tal qual danc l Inséré tel quel dans la méthode \_jspService du servlet (appelée par service)
- Déclarations
	- Format S Format : <%! code %>
	- $-$  Incérée telle quelle di Insérée telle quelle dans le corps de la classe servlet, en dehors de toute méthode existante
- Syntaxe XML
	- Voir la tin d Voir la fin des transparents pour la compatibilité avec XML

#### Expressions JSP: $\langle$ %= valeur %>

# Expressions JSP

- Format
	- <%= Expression Java %>
- Résultat
	- Expression évaluée, convertie en String, et placée dans la page HTML à la place qu'elle occupe dans la JSP
	- I avnracción act nighaa danc TichSarvina a L'expression est placée dans \_jspService en paramètre du out.print()
- Exemples
	- $-$  Hauro  $\prime$ Heure courante : **<%= new java.util.Date() %>**
	- Hostname: **<%= request.getRemoteHost() %>**
- Syntaxe compatible XML
	- **<jsp:expression>Java Expression</jsp:expression>**
	- On ne peut pas mixer les deux versions dans une même page. Il faut utiliser XML pour la page *entière* si on utilise jsp:expression.
		- Voir les transparents de fin

# Correspondance JSP/Servlet

•JSP d'origine

**...**

**}**

**<h1>Un nombre aléatoire</h1>**

```
<%= Math.random() %>
```
•Code du servlet résultant de la traduction

```
public void _jspService(HttpServletRequest request,
HttpServletResponse response) throws ServletException, IOException {response.setContentType("text/html");HttpSession session = request.getSession();JspWriter out = response.getWriter();out.println("<h1>Un nombre aléatoire</h1>");out.println(Math.random());
```
## Expressions JSP : Exemple

**<body>**

**<h2>JSP Expressions</h2>**

 $\langle u \cdot \rangle$ 

**<li>Current time: <%= new java.util.Date() %> </li>**

**<li>Server: <%= application.getServerInfo() %> </li>**

**<li>Session ID: <%= session.getId() %> </li>**

**<li>The <code>testParam</code> form parameter:**

```
<%= request.getParameter("testParam") %>
```
**</ul></body></html>**

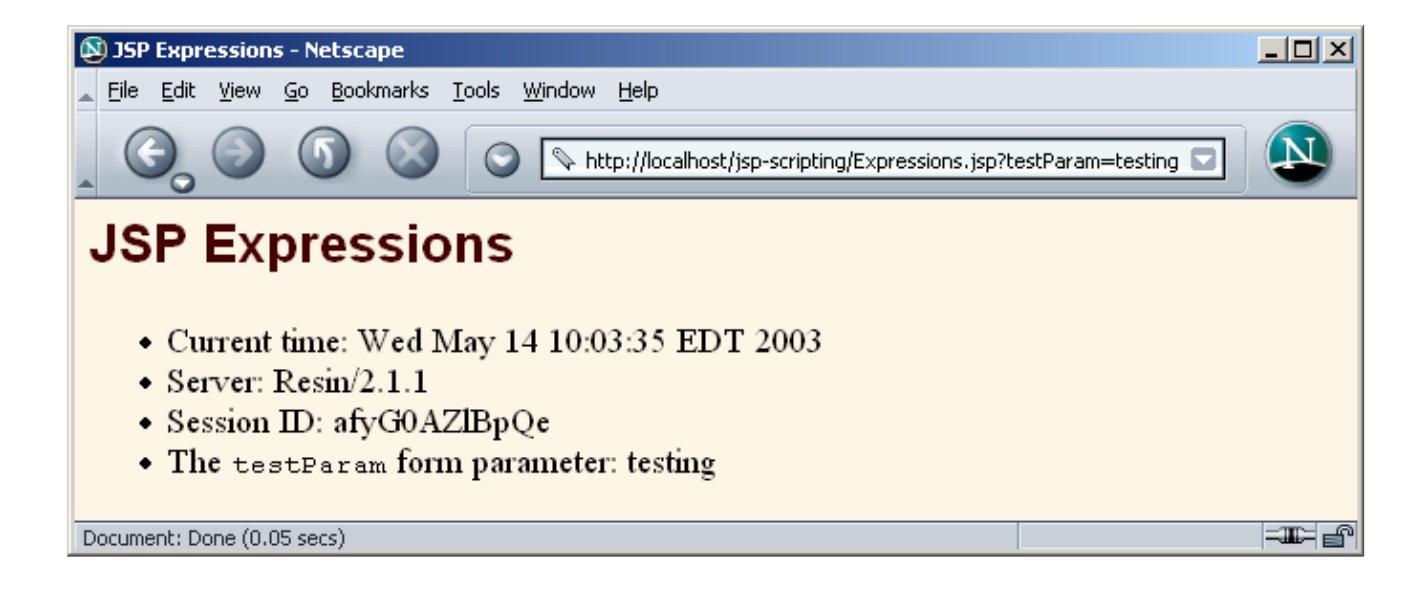

# Variables prédéfinies

- $\bullet$  request
	- Instance de HttpServletRequest (1<sup>e</sup> argument de service/doGet)
- $\bullet$  response
	- Instance de HttpServletResponse (2<sup>e</sup> argument de service/doGet)
- • out
	- Intance de JspWriter (une version bufferisée de Writer) utilisée pour envoyer des donnés sur la sortie vers le client
- • session
	- Instance de HttpSession associée à la requête (sauf si désactivée avec l'attribut session de la directive de la page)
- $\bullet$  application
	- Instance de ServletContext (pour partager des données) telle que obtenue via getServletContext()

```
Servlets vs JSP:Lire 3 paramètres (Servlet)public class ThreeParams extends HttpServlet {
public void doGet(HttpServletRequest request,
HttpServletResponse response)throws ServletException, IOException {...
out.println(docType +
"<html>\n" +
"<head><title>"+title + "</title></head>\n" +"<body bgcolor=\"#FDF5E6\">\n" +
"<h1 align=\"CENTER\">" + title + "</h1>\n" +"<ul>\n" +" <li><b>param1</b>: "

+ request.getParameter("param1") + "</li>\n" +
              " <li> <br />b>param2</b>: "

+ request.getParameter("param2") + "</li>\n" +
              " <li><br />b>param3</b>: "

+ request.getParameter("param3") + "</li>\n" +
              "</ul>\n" +
```

```

"</body></html>");
```
**}**

**}**

# Lire 3 paramètres : résultat

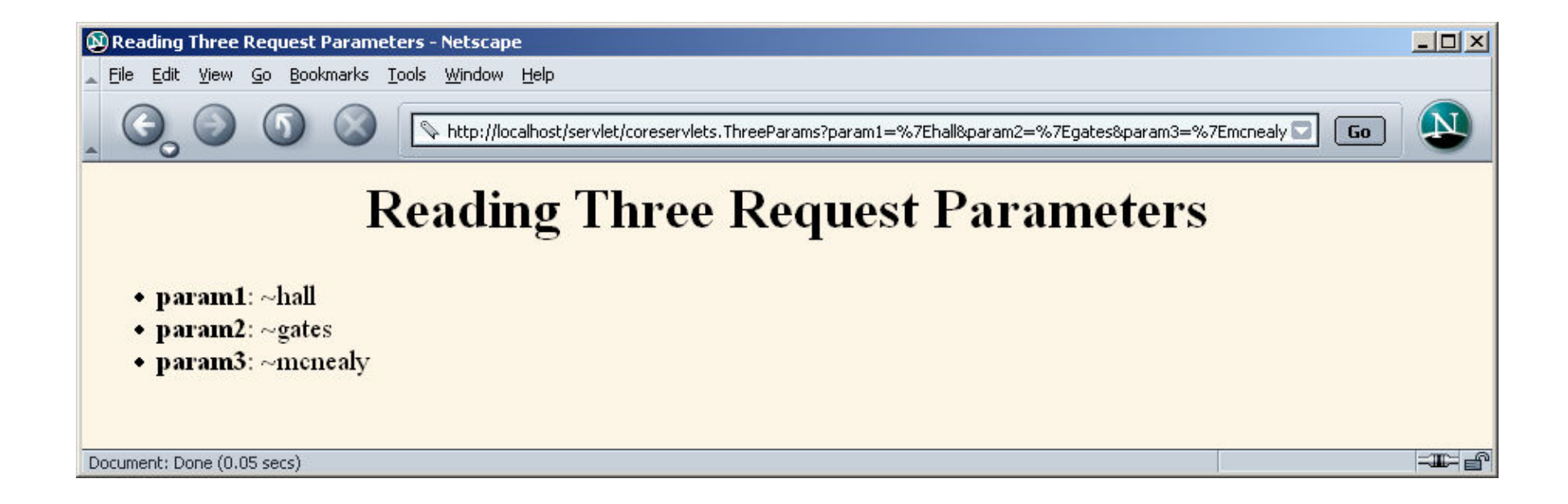

# Servlets vs JSP:Lire 3 paramètres (JSP)

```
<!DOCTYPE …><html>
<head>
<title>Reading Three Request Parameters</title><link rel=STYLESHEET
href="JSP-Styles.css"type="text/css"></head>
<body>
<h1>Reading Three Request Parameters</h1><ul>
<li><b>param1</b>: 
<%= request.getParameter("param1") %></li><li><b>param2</b>: 
<%= request.getParameter("param2") %></li><li><b>param3</b>: 
<%= request.getParameter("param3") %></li></ul>
</body></html>
```
# Reading Three Params (Servlet): Result

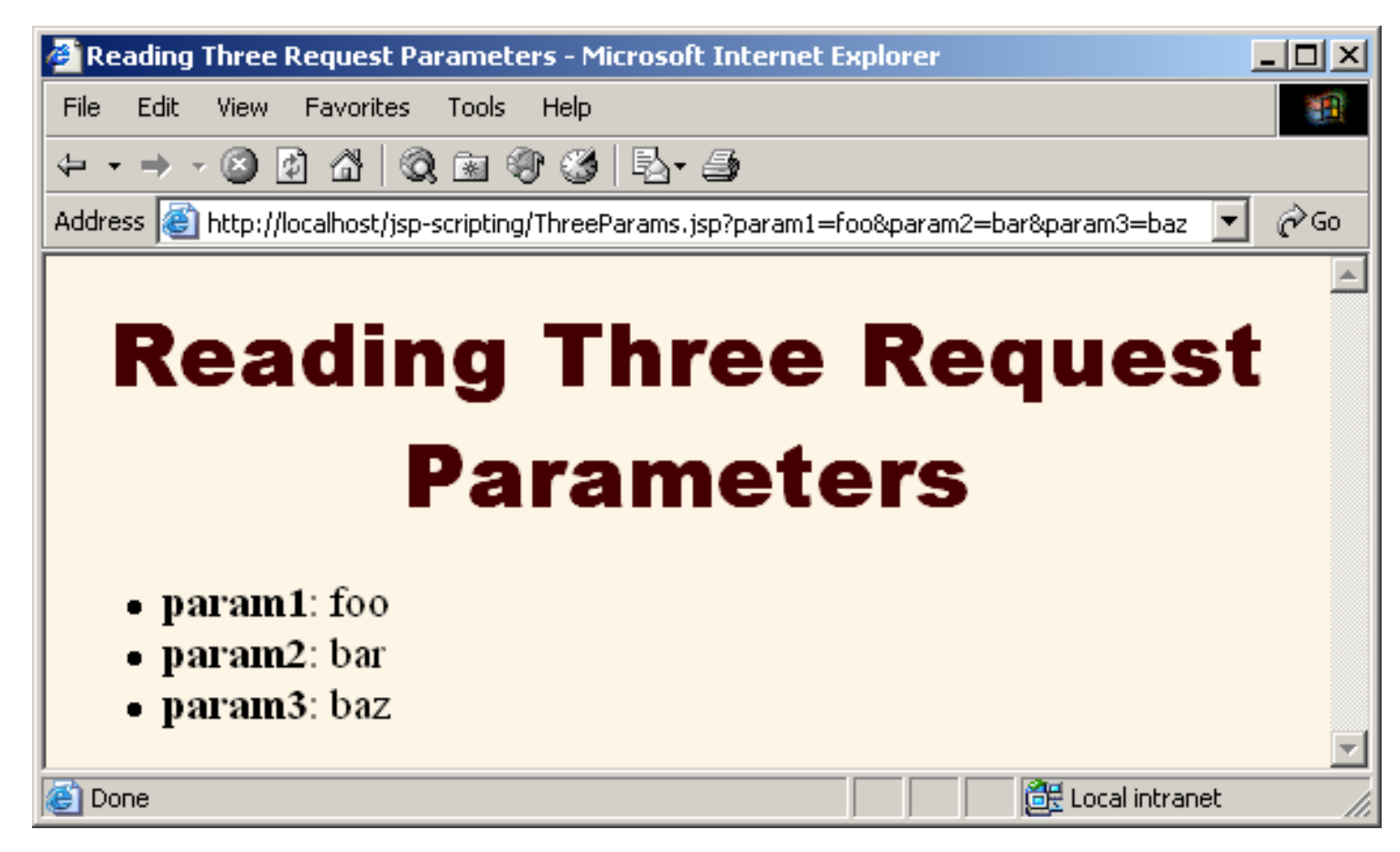

#### Scriptlets JSP: <% Code %>

## Scriptlets JSP

- • Format
	- **<% Code Java %>**
- • Résultat
	- –Code inséré tel quel dans \_jspService()
- • Exemple
	- $<sup>8</sup>$   $<sup>1</sup>$ </sup></sup> **String queryData = request.getQueryString(); out.println("Attached GET data: " + queryData); %>**
	- **<% response.setContentType("text/plain"); %>**
- •Syntaxe XML

```
 – <jsp:scriptlet>Code Java</jsp:scriptlet>
```
# Correspondance JSP/Servlet

• JSP d'origine**<h2>foo</h2> <%= bar() %><% baz(); %>**

**...**

**}**

• Code du servlet résultant de la traduction **public void \_jspService(HttpServletRequest request, HttpServletResponse response)throws ServletException, IOException {response.setContentType("text/html"); HttpSession session = request.getSession();JspWriter out = response.getWriter();out.println("<h2>foo</h2>");out.println(bar());baz();**

## Scriptlets JSP: Exemple

- • On veut permettre à l'utilisateur de choisir la couleur de fond de la page HTML
	- –Quel est le problème avec ce code ?

```
<body bgcolor=
"<%= request.getParameter("bgColor") %>">
```
## Scriptlets JSP : Exemple

```
r \hspace{2.5cm} 24<!DOCTYPE …><html><head><title>Color Testing</title></head><% String bgColor = request.getParameter("bgColor");if ((bgColor == null)||(bgColor.trim().equals(""))){ bgColor = "WHITE"; } %><body bgcolor="<%= bgColor %>">
<h2 align="CENTER">Testing a Background of "<%= bgColor %>".</h2></body></html>
```
### Scriptlets JSP : Résultat

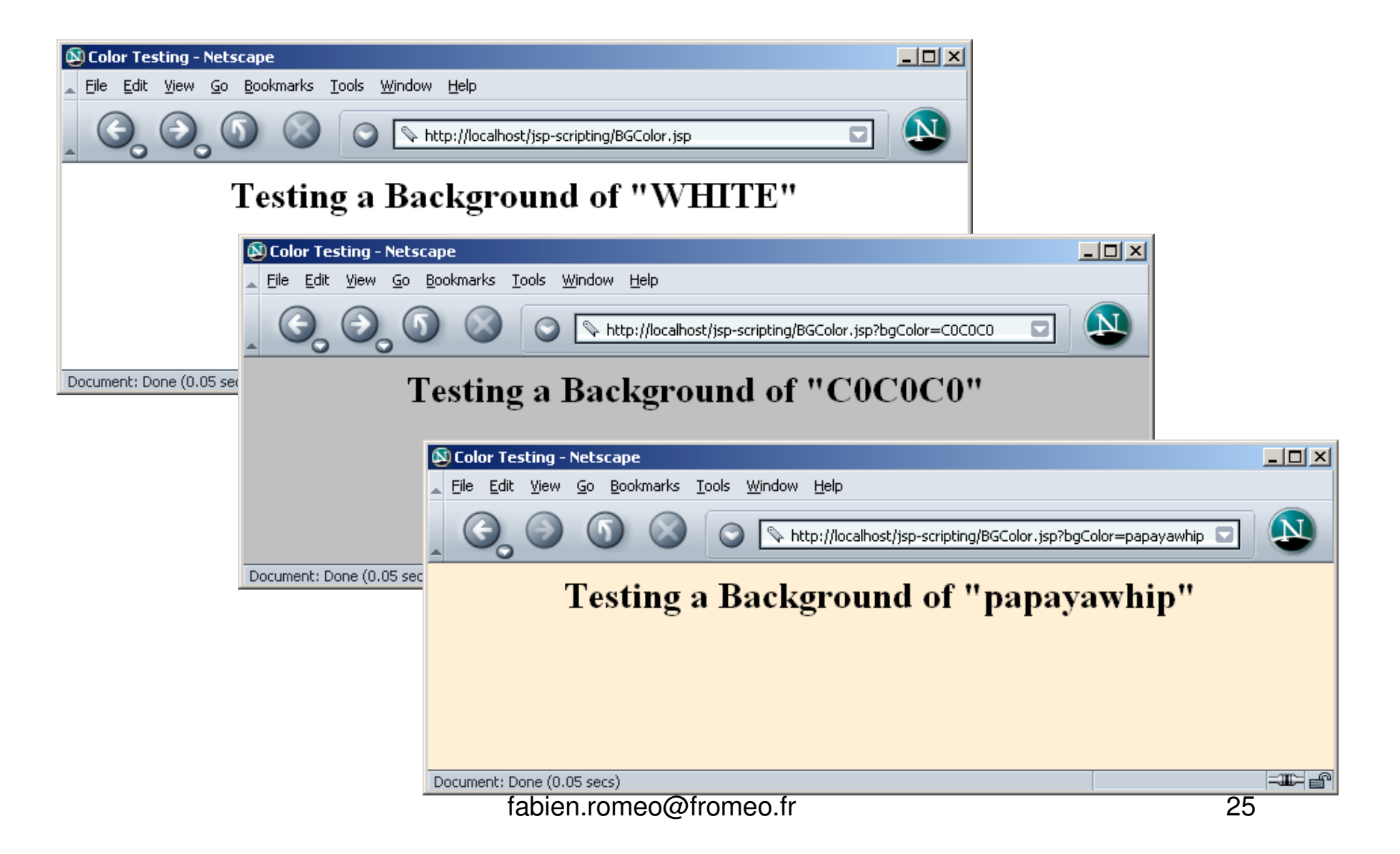

# Utilisation des scriptlets pour créer des parties conditionnelles

- Postulat
	- Les scriplets sont insérés tels quels dans le servlet
	- Pas besoin d'avoir des expressions Java complètes
	- Canandant, las avnrassions complàtas sont la plun Cependant, les expressions complètes sont la plupart du temps plus claires et faciles à maintenir
- Exemple

```
 – <% if (Math.random() < 0.5) { %>
 Vous avez <b>gagné</b> !
  <% } else { %>
 Vous avez <b>perdu</b>!
  <% } %>
```
• Code du servlet résultant de la traduction

```
– if (Math.random() < 0.5) {
    out.println("Vous avez <b>gagné</b> !");
  } else {
    out.println("Vous avez <b>perdu</b> !");
  }
```
#### Déclarations JSP:<%! Code %>

## Déclarations JSP

- Format
	- <%! Java Code %>
- Résultat
	- – Insérées telle quelle dans la définition de la classe du servlet, en dehors de toute méthode existante
- Exemples
	- **<%! private int someField = 5; %>**
	- **<%! private void someMethod(...) {...} %>**
- Remarque de conception
	- I ac attribute cont clairamı Les attributs sont clairement utiles. Pour les méthodes, il est la plupart du temps préférable de les définir dans une classe Java séparée
- Syntaxe XML
	- **<jsp:declaration>Code Java</jsp:declaration>**

# Correspondance JSP/Servlet

• JSP d'origine

```

<h1>Some Heading</h1><%!private String randomHeading() {return("<h2>" + Math.random() + "</h2>");}%>
```

```
<%= randomHeading() %>
```
• (Alternative : créer randomHeading en méthode statique dans une classe Java séparée)

## Correspondance JSP/Servlet

• Code du servlet résultant de la traduction **public class MyJSP\_jsp implements HttpJspPage { private String randomHeading() { return("<h2>" + Math.random() + "</h2>");}**

```
public void _jspService(HttpServletRequest request,
HttpServletResponse response)throws ServletException, IOException {response.setContentType("text/html");
HttpSession session = request.getSession();JspWriter out = response.getWriter();
out.println("<h1>Some Heading</h1>");out.println(randomHeading());...} ...}
```
# Déclarations JSP : Exemple

```
<!DOCTYPE …><html><head><title>JSP Declarations</title><link rel=STYLESHEEThref="JSP-Styles.css"type="text/css"></head><body><h1>JSP Declarations</h1><%! private int accessCount = 0; %><h2>Accesses to page since server reboot: <%= ++accessCount %></h2></body></html>
```
# Déclarations JSP : Résultats

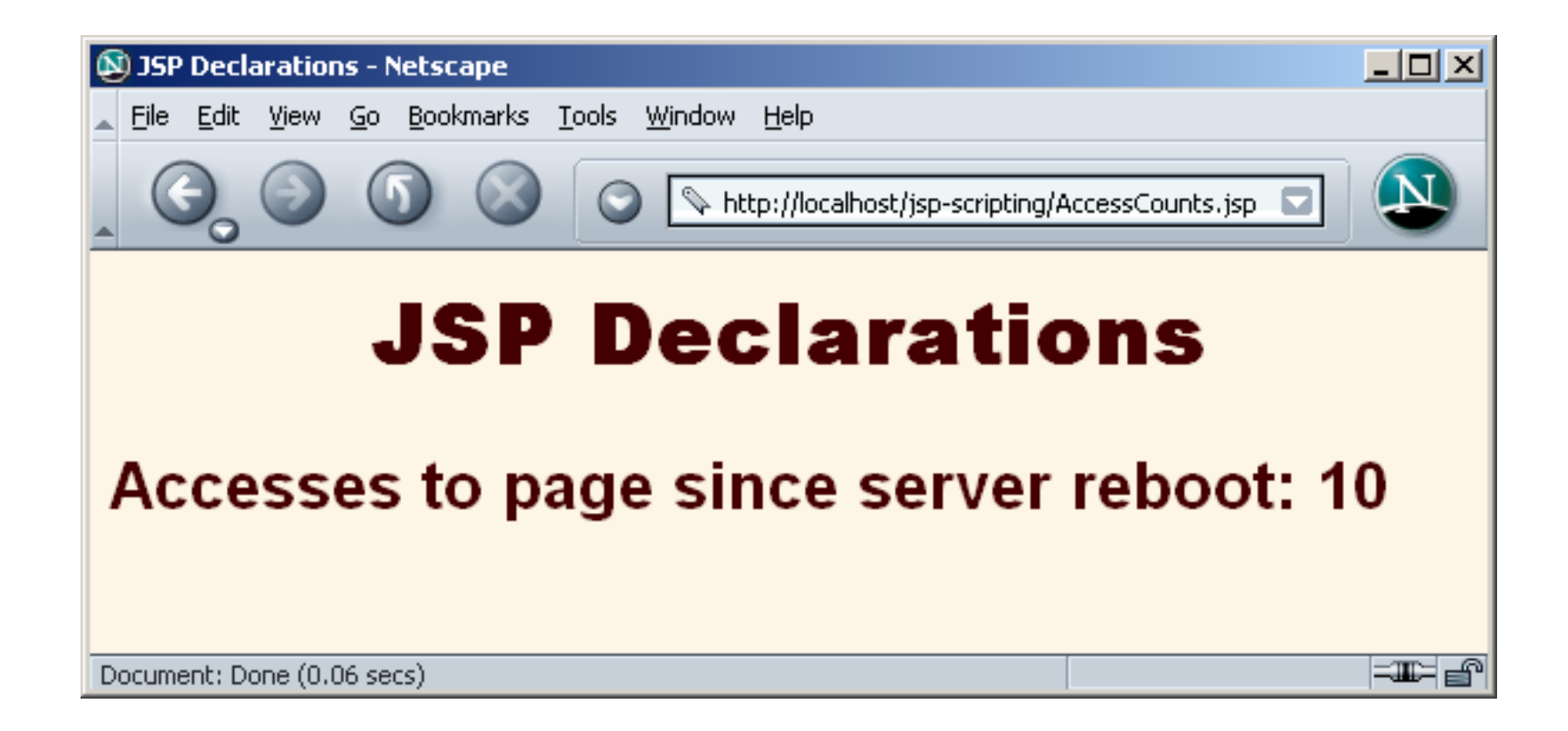

# Déclarations JSP : les méthodes jspInit et jspDestroy

- Les pages JSP, comme les servlets normaux, ont parfois besoin d'utiliser init et destroy
- Problème : le servlet qui résulte de la traduction de la page JSP peut déjà utiliser init et destroy
	- –Les redéfinir causerait des problèmes
	- – Ainsi, il n'est pas permis d'utiliser des déclarations JSP pour définir init ou destroy
- Solution : utiliser jspInit et jspDestroy
	- fabien.romeo@fromeo.fr $\sim$  33 – Le servlet auto-généré garantit que ces méthodes seront appelées depuis init et destroy, mais par défaut l'implémentation de jspInit et jspDestroy est vide (on peut donc les redéfinir)

# Déclarations JSP et variables prédéfinies

• Problème

**}** 

- LAS V9 Les variables prédéfines (request, response, out, session, etc.)sont *locales* à la méthode \_jspService. Ainsi, elles ne sont pas disponibles pour les méthodes définies par des déclarations JSP et les méthodes des classes externes.
- –Que peut-on faire ?
- Solution : les passer en paramètres. Ex : **<%! private void someMethod(HttpSession s) {**

```
doSomethingWith(s);
```

```

%> 
<% someMethod(session); %>
```
- Rq 1 : les méthodes statiques ne résolvent pas le problèmeIl faut également les passer en paramètres
- Rq 2 : println de JSPWriter lance une IOException
	- Titilicar "throwe IC)Eycantion" nour lac mathodae qui uti Utiliser "throws IOException" pour les méthodes qui utilisent println

### Pages JSP avec la syntaxe XML

# Pourquoi deux versions ?

- La syntaxe classique des JSP n'est pas compatible XML
	- <%= ... %>, <% ... %>, <%! ... %> ne sont pas permis en XML
	- HTML 4 n'est pas compatible XML non plus
	- Donc au final, on ne peut pas utiliser des éditeurs XML
- Pourquoi voudrait-on utiliser du code JSPdans des environnements XML ?
	- Pour produire du xhtml en particulier
	- Pour produire des documents XML en général
		- Il est possible d'utiliser la syntaxe classique pour créer des documents XML, mais il est plus simple de travailler en XML dès le début
			- pour Web services
			- pour les applications Ajax
- Il y a donc une seconde syntaxe qui suit les règles de XML

#### Syntaxe XML pour générer des fichiers XHTML (somefile.jspx)

**<?xml version="1.0" encoding="UTF-8" ?><html xmlns:jsp="http://java.sun.com/JSP/Page">**

**<jsp:output**

- **doctype-root-element="html"**
- **doctype-public="-//W3C//DTD XHTML 1.0 Transitional//EN"**

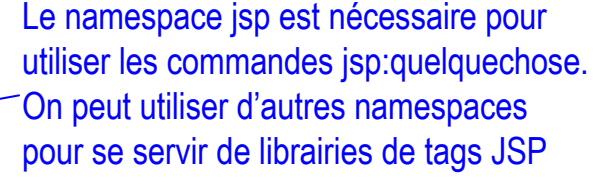

Construit la ligne du **DOCTYPE** 

**doctype-system="http://www.w3.org/TR/xhtml1/DTD/xhtml1transitional.dtd" />**

**<jsp:directive.page contentType="text/html"/>**

<head><title>Some Title</title></head>

**<body bgcolor="#fdf5e6">**

**<!-- body -->**

**</body></html>**

Pour les pages JSP en syntaxe XML, le *content type* par défaut est text/xml

Contenu xhtml + commandes JSP utilisant la syntaxejsp:quelquechose + librairies de tags JSP

fabien.romeo@fromeo.fr

#### Syntaxe XML pour générer des fichiers XML (somefile.jspx)

**<?xml version="1.0" encoding="UTF-8" ?>**

**<your-root-element xmlns:jsp="http://java.sun.com/JSP/Page">**

**<your-tag1>foo</your-tag1>**

**<your-tag2>bar</your-tag2>**

**<your-root-element>**

- Utilisation
	- $-$  ( ) $\overline{\phantom{a}112}$ nd Quand on communique avec un client qui attend du vrai XML
		- Ajax
		- Web services
		- Custom clients

#### Exemple de page HTML 4 : syntaxe classique (sample.jsp)

```
<!DOCTYPE HTML PUBLIC "-//W3C//DTD ..."><html>
<head><title>Sample (Classic Syntax)</title></head><body bgcolor="#FDF5E6"><center>
<h1>Sample (Classic Syntax)</h1><h2>Num1: <%= Math.random()*10 %></h2>
<% double num2 = Math.random()*100; %><h2>Num2: <%= num2 %></h2>
<%! private double num3 = Math.random()*1000; %><h2>Num3: <%= num3 %></h2>
```

```
</Center>
</body></html>
```
## Exemple de page XHTML:syntaxe XML (sample.jspx)

```
<?xml version="1.0" encoding="UTF-8" ?>
<html xmlns:jsp="http://java.sun.com/JSP/Page"><jsp:output
doctype-root-element="html"
doctype-public="-//W3C//DTD ..."
doctype-system="http://www.w3.org...dtd" /><jsp:directive.page contentType="text/html"/>
<head><title>Sample (XML Syntax)</title></head>
<body bgcolor="#fdf5e6"><div align="center">
<h1>Sample (XML Syntax)</h1>
<h2>Num1: <jsp:expression>Math.random()*10</jsp:expression></h2><jsp:scriptlet>
double num2 = Math.random()*100;</jsp:scriptlet>
<h2>Num2: <jsp:expression>num2</jsp:expression></h2><jsp:declaration>
private double num3 = Math.random()*1000;</jsp:declaration>
<h2>Num3: <jsp:expression>num3</jsp:expression></h2></div></body></html>
```
# Exemples de pages : Résultat

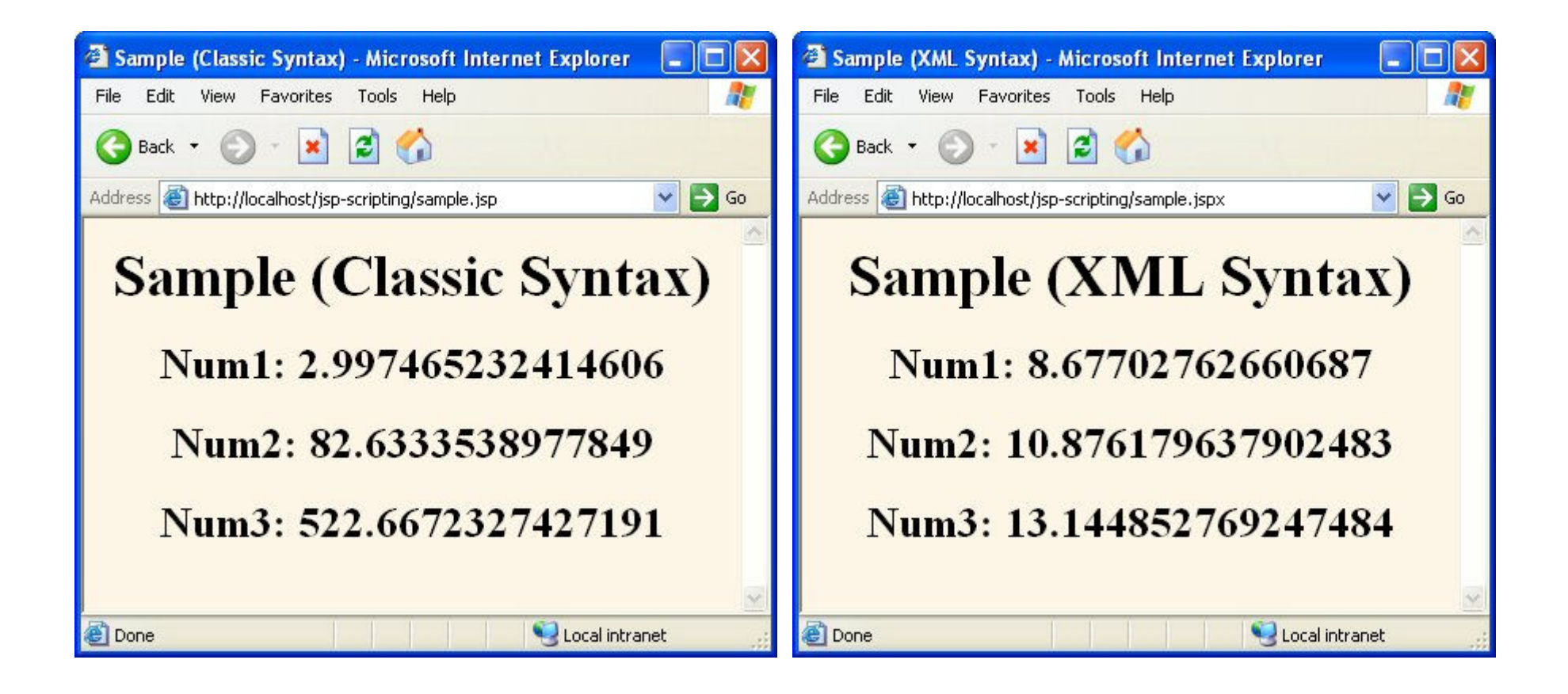

#### Document XML généré avec unesyntaxe XML

```
<?xml version="1.0" encoding="UTF-8" ?><some-root-element
xmlns:jsp="http://java.sun.com/JSP/Page"><some-element-1>Text</some-element-1><some-element-2>Number:
<jsp:expression>Math.random()*10</jsp:expression></some-element-2>
</some-root-element>Inl
                            \bigodot Back \cdot \bigodot \cdot \bigotimes \bigodotAddress C http://localhost/jsp-scripting/some-xml-document.jspx
                                                                                   \vee \Rightarrow Go
                              <?xml version="1.0" encoding="UTF-8" ?>
                            - <some-root-element>
                               <some-element-1>Text</some-element-1>
                               <some-element-2>Number: 9.870892630321482</some-element-2>
                              </some-root-element>
                                  fabien.romeo@fromeo.frLocal intranet
                           Done
```